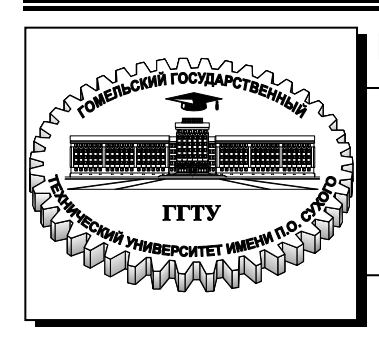

 **Министерство образования Республики Беларусь**

**Учреждение образования «Гомельский государственный технический университет имени П. О. Сухого»** 

**Кафедра «Электроснабжение»»** 

## **А. С. Фиков, Т. В. Алферова**

# **МАТЕМАТИЧЕСКОЕ МОДЕЛИРОВАНИЕ В ЭНЕРГЕТИКЕ**

**МЕТОДИЧЕСКИЕ УКАЗАНИЯ к курсовой работе по одноименному курсу для студентов специальности 1-43 01 02 «Электроэнергетические системы и сети» дневной формы обучения**

**Гомель 2012**

УДК 519.711.3:621.3(075.8) ББК 31в631.0я73 Ф50

> *Рекомендовано научно-методическим советом энергетического факультета ГГТУ им. П. О. Сухого* (*протокол № 3 от 29.11.2011 г.*)

Рецензент: канд. техн. наук, доц. каф. «Информационные технологии» ГГТУ им. П. О. Сухого *В. И. Токочаков*

#### **Фиков, А. С.**

Математическое моделирование в энергетике : метод. указания к курсовой работе по одноим. курсу для студентов специальности 1-43 01 02 «Электроэнергетические системы и сети» днев. формы обучения / А. С. Фиков, Т. В. Алферова. – Гомель : ГГТУ им. П. О. Сухого, 2012. – 43 с. – Систем. требования: РС не ниже Intel Celeron 300 МГц; 32 Mb RAM ; свободное место на HDD 16 Mb ; Windows 98 и выше ; Adobe Acrobat Reader. – Режим доступа: http://lib.gstu.local. – Загл. с титул. экрана. Ф50

Содержит краткие теоретические сведения, примеры применения матричных методов для расчета и анализа режимов электрической системы.

Для студентов специальности 1-43 01 02 «Электроэнергетические системы и сети» дневной формы обучения.

> **УДК 519.711.3:621.3(075.8) ББК 31в631.0я73**

© Учреждение образования «Гомельский государственный технический университет имени П. О. Сухого», 2012

#### **ВВЕДЕНИЕ**

Целью дисциплины «Математическое моделирование в энергетике» является подготовка студентов в области применения современных математических методов для решения задач электроэнергетики на основе алгебры матриц, теории графов, численных методов, вероятностно-статистического анализа и персональных компьютеров.

При проектировании и оптимизации электроэнергетических систем одной из базовых решаемых задач является расчет установившегося режима. Роль математического аппарата решения данной задачи тяжело переоценить. Современные электроэнергетические системы насчитывают сотни узлов и ветвей, содержат множество контуров. Для таких систем расчет параметров режима по законам Ома и Кирхгоффа в алгебраическом виде представляется трудно выполнимой задачей, сопряженной с вероятностью допущения большого количества ошибок, невозможностью алгоритмизации. Применение законов Ома и Кирхгоффа в матричной форме позволяет получить развитый математический аппарат, адаптированный для анализа больших систем с помощью вычислительной техники.

Целью выполнения курсовой работы является приобретение навыков по практическому применению матричных методов расчета установившегося режима электроэнергетических систем, выбору оптимальных методов расчета режима с учетом постановки задачи, алгоритмизации математических операций в системе MathCAD по решению линейных и не линейных уравнений, обращению матрицы, ведению итерационных вычислений.

## **ПЕРЕЧЕНЬ УСЛОВНЫХ ОБОЗНАЧЕНИЙ**

*E* – комплексная электродвижущая сила (ЭДС);

 $\hat{I}$  – комплексный ток ветви;

 $\dot{J}$  – комплексный задающий ток;

 $\dot{S}$  – комплексная мощность;

*Y* – комплексная проводимость ветви;

*z* – комплексное сопротивление ветви;

**E** – вектор-столбец ЭДС в ветвях;

**I** – вектор-столбец токов в ветвях;

**I**<sub>к</sub> – вектор-столбец контурных токов;

**I** – вектор-столбец токов в ветвях дерева;

**J** – вектор-столбец задающих токов;

**M** – матрица соединений ветвей в узлах;

**M** – матрица соединений ветвей в узлах без последней строки, соответствующей балансирующему узлу;

**M** – часть матрицы **M**, соответствующая ветвям дерева;

**M** – часть матрицы **M**, соответствующая хордам графа;

**n** – единичный вектор-столбец порядка *n*.

**N** – матрица соединений ветвей в независимые контуры;

**N** – часть матрицы **N** , соответствующая ветвям дерева;

**N** – часть матрицы **N** , соответствующая хордам графа;

**U** – вектор-столбец узловых напряжений;

**U**б – вектор-столбец, каждый элемент которого равен напряжению в балансирующем узле;

**U**в – вектор-столбец падений напряжений в ветвях схемы;

 $\dot{\mathbf{U}}_{\mu} = \text{diag}(\dot{U}_{i}) - \mu$ иагональная матрица узловых напряжений;

**U** – вектор-столбец узловых напряжений относительно балансирующего узла;

**S**у – вектор-столбец мощностей источников или потребителей, присоединенных к узлам схемы замещения;

**Y**у – матрица узловых проводимостей;

 $\dot{\mathbf{Z}}_{\text{B}} = \text{diag}(z_i) - \text{Im}$ иагональная матрица сопротивлений ветвей;

 $\dot{\mathbf{Z}}_{\kappa}$  – матрица контурных сопротивлений;

**Z**у – матрица собственных и взаимных сопротивлений.

## 1 ФОРМИРОВАНИЕ УРАВНЕНИЙ УСТАНОВИВШЕГОСЯ РЕЖИМА ЭЛЕКТРИЧЕСКОЙ СЕТИ

### 1.1 Составление схемы замещения электрической сети, определение ее параметров и нагрузок в узлах

Анализ условий работы электрической системы требует расчета ее установившихся режимов, целью которого является определение таких параметров режима, как напряжения в узловых точках, токи и мощности, протекающие по ее отдельным элементам. Для выполнения таких расчетов реальной системе ставится в соответствие так называемая схема замещения, представляющая собой совокупность схем замещения ее отдельных элементов, соединенных между собой в той же последовательности, что и в реальной схеме.

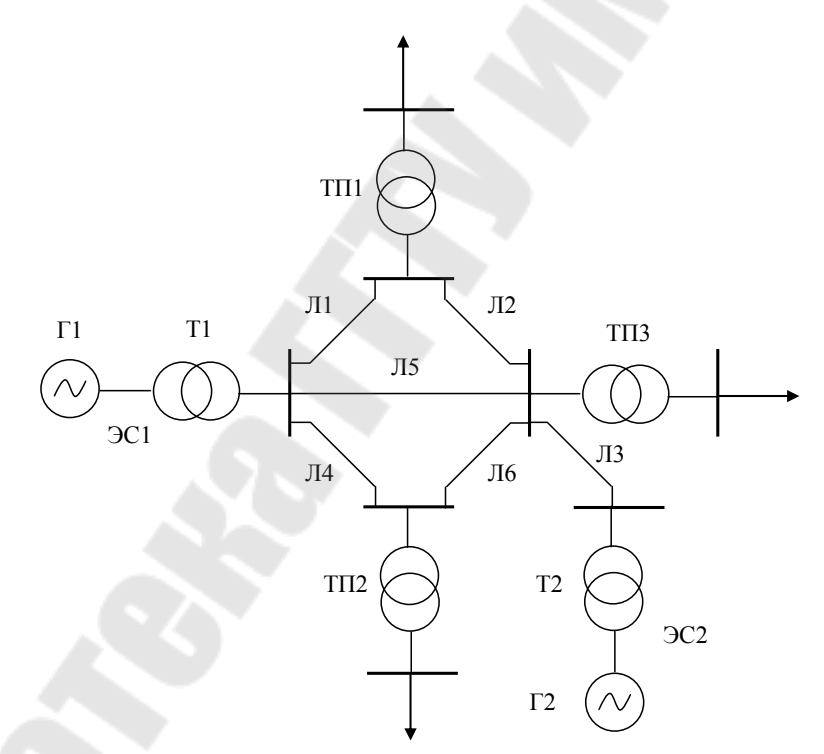

Рис. 1.1. Принципиальная схема электроэнергетической системы

На рисунке 1.1 представлена принципиальная схема электроэнергетической системы, содержащей две электростанции (ЭС1, ЭС2) и три понизительных подстанции (ТП1, ТП2, ТП3). Эти элементы связаны между собой шестью воздушными линиями электропередачи одного номинального напряжения (Л1-Л6). Обобщенная нагрузка потребителей, питающихся от шин низшего напряжения каждой из подстанций, условно обозначена на рисунке 1.1 стрелками.

Отдельные элементы электрической системы в расчетах установившихся режимов представляются схемами замещения, состоящими из элементов электрической цепи: источников напряжения или тока и сопротивлений. При рассмотрении симметричных установившихся режимов системы трехфазного переменного тока все величины, характеризующие схемы замещения ее элементов, определяются комплексными числами. При этом схемы замещения составляются на одну фазу с нейтралью.

Источники электроэнергии могут быть представлены в виде источника напряжения с ЭДС  $\dot{E}$  и внутренним сопротивлением  $z$ . либо в виде источника тока, значение которого равно току установившегося режима  $\dot{I}$ , причем последний обычно отображают так называемым задающим током (рисунок 1.2).

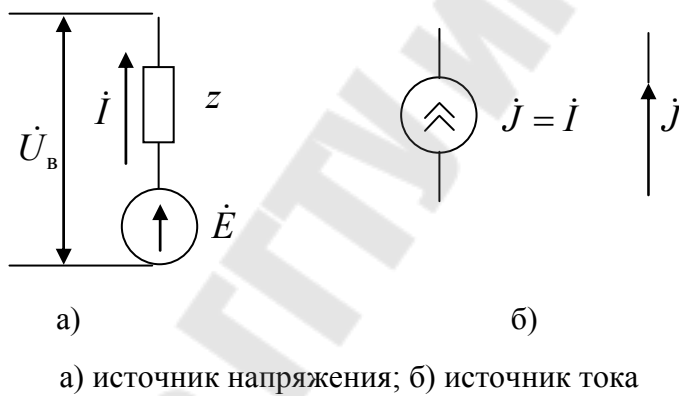

Рис. 1.2. Источники электроэнергии

Нагрузка (потребители электроэнергии) имеет схему замещения либо в виде сопротивления  $\dot{z}$  либо (аналогично источнику питания) в виде источника тока, равного взятому с обратным знаком току нагрузки  $\dot{I}$ , либо в виде задающего тока  $\dot{J}$ . Линии электропередачи, трансформаторы подстанций и электростанций представляются в схеме замещения системы в виде сопротивлений, причем схемы замещения трансформаторов могут быть объединены со схемами замещения соответствующих источников питания и нагрузок (рису- $HOK 1.3$ ).

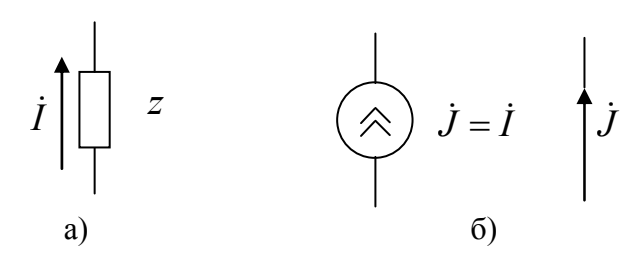

а) сопротивление нагрузки; б) источник тока нагрузки Рис. 1.3. Потребители электроэнергии (нагрузка)

На рисунках 1.4, 1.5 представлены схемы замещения вышеописанной системы. Параметры схемы замещения должны быть приведены к одной ступени напряжения.

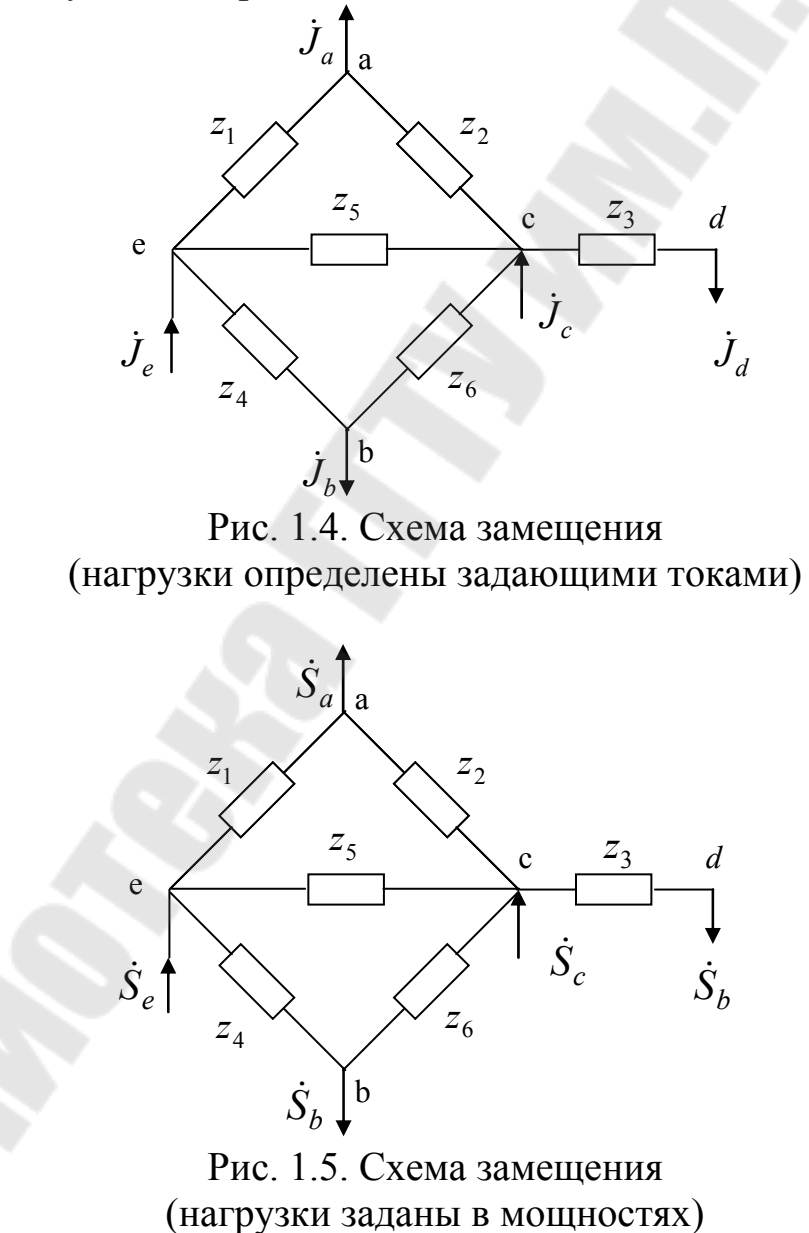

К схеме замещения электрической системы применимы такие понятия, характеризующие электрические цепи, как ветвь, узел и контур. Ветвью называется участок цепи, который состоит из последовательно соединенных ЭДС и сопротивления (либо только сопротивления) и вдоль которого в любой заданный момент времени ток имеет одно и то же значение. Узел определяется как точка соединения двух или более ветвей. Контур - участок цепи, образованный таким последовательным соединением нескольких ветвей, при котором начало первой ветви контура соединено с концом последней в одном узле.

Схема замещения на рисунке 1.4 содержит шесть ветвей и пять Рассматриваемая схема содержат контуры и поэтому называется замкнутой, при отсутствии контуров схема замещения называется разомкнутой.

Сопротивления, входящие в схему замещения электрической системы, при расчетах ее установившихся режимов обычно принимаются постоянными, т. е. не зависящими от значений токов и напряжений. При этом схема замещения системы представляет собой линейную электрическую цепь. В связи с этим математическим описанием установившегося режима электрической системы являются уравнения состояния линейной электрической цепи.

В схеме замещения выбирается балансирующий узел напряжение которого известно. Исходя из этого за балансирующий узел целесообразно принять узел на шинах электростанции наибольшей мощности. Нумерацию узлов следует производить в таком порядке, чтобы балансирующий узел оказался последним. Нумерацию ветвей производят таким образом, чтобы номера хорд оказались последними (понятие хорда будет дано в разделе 1.2).

Вектор задающих токов в узлах определяется из матричного уравнения:

$$
\mathbf{j} = \frac{1}{\sqrt{3}} \mathbf{E}_{\mu}^{-1} \mathbf{S}_{\mathbf{y}},\tag{1.1}
$$

 $\mathbf{\hat{E}}_{\mu}^{-1} = \text{diag}(l/\mathbf{\hat{E}}_{i}) - \mu$ иагональная матрица, на главной диагонали где которой расположены обратные значения комплексно сопряженных узловых напряжений;  $\mathbf{\hat{S}}_{v}$  – вектор-столбец комплексно-сопряженных значений узловых мощностей.

Здесь и далее под комплексно-сопряженной величиной комплексного числа  $\dot{z} = \text{Re}(\dot{z}) + j \text{Im}(\dot{z})$  понимается комплексное число, у которого знак перед мнимой частью изменен на противоположный  $\mathbf{E} = \text{Re}(\dot{z}) - j \text{Im}(\dot{z}).$ 

Поскольку значения узловых напряжений являются искомыми параметрами режима на и начальном этапе расчета неизвестны, то в первом приближении их можно принять равными напряжению балансирующего узла, после чего расчет задающих токов становиться возможным. В дельнейшем узловые напряжения уточняются в итерационном вычислительном процессе. Вместе с ними уточняются и задающие токи.

### 1.2 Составление элементарных матриц параметров режима сети и матриц соединений

Для расчета параметров режима необходимо исходные данные представить в матричном виде. Для этих целей составляются элементарные матрицы.

Диагональная матрица сопротивлений ветвей  $\dot{\mathbf{Z}}$ <sub>r</sub> = diag( $\dot{z}_i$ ) coставляется по известным сопротивлениям ветвей схемы замещения. Пусть в схеме имеется *m* ветвей с известными сопротивлениями  $\dot{z}_i$ ,  $i = 1, m$ , тогда диагональная матрица сопротивлений ветвей будет представлять собой квадратную матрицу размером  $m \times m$  на главной диагонали которой будут расположены сопротивления ветвей в соответствии с порядком их нумерации на схеме замещения, не диагональные элементы равны нулю:

$$
\dot{\mathbf{Z}}_{\pi} = \begin{bmatrix} \dot{z}_1 & 0 & 0 & 0 \\ 0 & \dot{z}_2 & 0 & 0 \\ \vdots & \vdots & \ddots & \vdots \\ 0 & 0 & 0 & \dot{z}_m \end{bmatrix}.
$$

Диагональная матрица проводимостей ветвей может быть рассчитана как обратная матрица матрицы сопротивлений  $\dot{Y}_B = \dot{Z}_A^{-1}$ . Однако для сокращения времени вычислений данную матрицу целесообразно получить непосредственно из известных сопротивлений ветвей:

$$
\dot{\mathbf{Y}}_{\text{B}} = \begin{bmatrix} \frac{1}{\dot{z}_1} & 0 & 0 & 0 \\ 0 & \frac{1}{\dot{z}_2} & 0 & 0 \\ \vdots & \vdots & \ddots & \vdots \\ 0 & 0 & 0 & \frac{1}{\dot{z}_m} \end{bmatrix}.
$$

Вектор мощностей для схемы с *п* узлами записывается без балансирующего узла, т.е. число элементов векторе-столбце меньше на единицу числа узлов в схеме:

$$
\dot{\mathbf{S}}_{y} = \begin{bmatrix} \dot{S}_{1} \\ \dot{S}_{1} \\ \vdots \\ \dot{S}_{n-1} \end{bmatrix}
$$

Знак мощности в узле зависит от направления передачи мощности. За положительное направление принимаем направление к узлу.

Обращенная диагональная матрица узловых напряжений при найденных точно или приближенно узловых напряжениях представляет квадратную матрицу размером  $(n-1) \times (n-1)$ :

$$
\dot{\mathbf{U}}_{\scriptscriptstyle{A}}^{-1} = \begin{bmatrix} 1/\dot{U}_1 & 0 & 0 & 0 \\ 0 & 1/\dot{U}_2 & 0 & 0 \\ \vdots & \vdots & \ddots & \vdots \\ 0 & 0 & 0 & 1/\dot{U}_{n-1} \end{bmatrix}
$$

Комплексно сопряженные матрицы  $\mathbf{\mathring{S}}_{v}$  и  $\mathbf{\mathring{E}}_{\pi}^{-1}$  могут быть найдены средствами MathCAD (для задания комплексно сопряженной матрицы в MathCAD необходимо набрать имя переменной, а затем нажать сочетание клавиш «Shift + "»).

Конфигурацию схемы замещения электрической системы можно представить в виде графа. Граф представляет собой множество вершин (узлов) и ребер (ветвей), соединяющих пары вершин. Любая часть графа называется подграфом. Совокупность ребер, соединяющих две произвольные вершины, образует граф, определяемый как

путь графа. Если начальная и конечная вершины пути графа совпадают, то этот путь графа является замкнутый контур.

Если в графе можно выбрать путь, который соединяет его любые две вершины, то этот граф является связанным; если нельзя, - то иным. Если ребра графа имеют фиксированные направления, то граф называется направленным. Каждое ребро направленного графа имеет начальную и конечную вершины.

Схема замещения электрической системы обычно является связанным графом. Она состоит из ветвей (ребер), соединенных в узлы (вершины). Ветви образуют цепочки (пути графа), которые могут замкнутыми. Все величины, характеризующие состояние ветвей, ЭДС, падения напряжения), имеют определенное направление. Таким образом, схема замещения является связанным направленным графом. На рисунке 1.6 виде связанного направленного графа показана схема замещения рассматриваемой сети (рисунок 1.4).

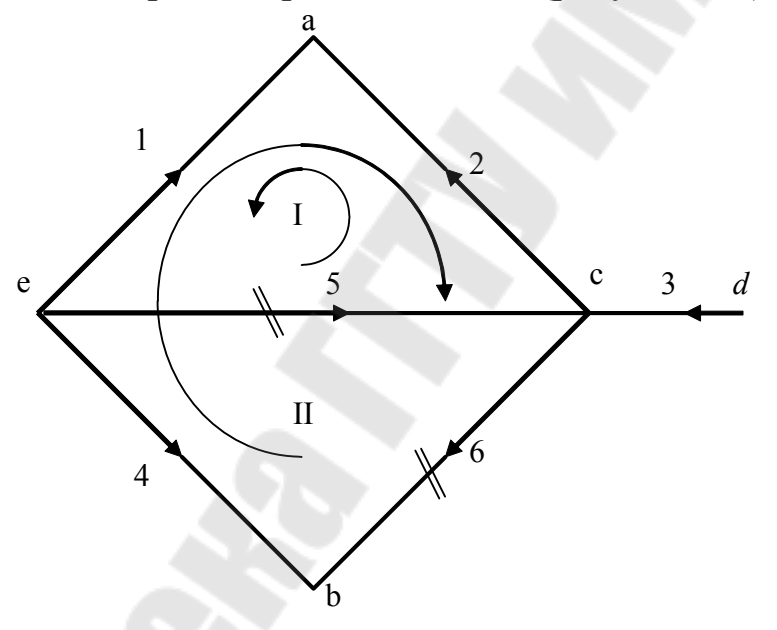

Рис. 1.6. Связанный направленный граф

При изображении схем в виде графов нет надобности в специальных обозначениях сопротивлений и ЭДС. Ветви изображаются линиями с указанием направлений. Направление ветви от начального узла к конечному узлу одновременно является положительным направление для ЭДС, тока, падения напряжения. Любая из величин может оказаться отрицательной по отношению к выбранному направлению.

Деревом называется наименьший связанный подграф, содержащий все вершины графа. Такой подграф не содержит контуров. Число ветвей дерева на единицу меньше числа узлов сей схемы  $m_n = n - 1$ . Ветви, не вошедшие в дерево, называются *хордами*. Число хорд равно числу независимых контуров схемы:  $m_x = m - n + 1$ .

Выбранные независимые контуры I и II соответствуют базисной системе контуров. Выбор базисных контуров производится по правилам:

– каждый из контуров замыкается одной хордой, т. е. каждая хорда входит только в один контур (на рисунке 1.6 хорды графа отмечены двумя засечками);

– последовательности нумерации хорд и контуров одинаковы (первый контур включает в себя хорду 5, второй контур включает в себя хорду 6);

– направления обхода контуров и замыкающих их хорд совпадают.

Рассмотренные контуры называются *базисными.* Они являются взаимно независимыми, так как в каждый из них входит одна ветвь (хорда), не входящая ни в какой другой контур.

Для направленного графа могут быть определены:

1) матрица соединений ветвей в узлах (*первая матрица инциденций*);

2) матрица соединений ветвей в независимые контуры (*вторая матрица инциденций*).

Матрица соединений ветвей в узлах – это прямоугольная матрица, число строк которой равно числу вершин графа *n*, а число столбцов – числу ребер *m .* Она обозначается следующим образом:

$$
\mathbf{M}_{\Sigma} = (m_{ij}); i = \overline{1, n}; j = \overline{1, m}.
$$

При этом номера строк *i* соответствуют номерам вершин, а номера столбцов *j* – номерам ребер. Элементы матрицы  $M_{\Sigma}$  могут принимать одно из трех значений:

 $m_{ii}$  = +1, если узел *i* является начальной вершиной ветви *j*;

 $m_{ij} = -1$ , если узел *i* является конечной вершиной ветви *j*;

 $m_{ij} = 0$ , если узел *i* не является вершиной ветви *j*.

Такое задание значений *mij* соответствует положительному направлению токов от узла.

Каждая строка матрицы М, показывает, какими вершинами соответствующие ветви присоединяются к данному узлу схемы; каждый столбец - какие узлы являются начальной и конечной вершинами данной ветви. В каждом столбце матрицы М<sub>у</sub> может быть только одна положительная и одна отрицательная единицы; остальными элементами являются нули. Следовательно, сумма всех строк этой матрицы (по столбцам) должна давать нулевую (строчную) матрицу. Данное свойство нужно использовать для проверки правильности составления первой матрицы соединений:

$$
\mathbf{n}^{\mathrm{T}}\mathbf{M}_{\Sigma}=\mathbf{0},\tag{1.2}
$$

 $\mathbf{n} = \begin{bmatrix} 1 & 1 & \cdots & 1 \end{bmatrix}^T$  – единичный вектор-столбец порядка *n*. где

Для направленного графа, показанного на рисунке 1.6, матрица  $M<sub>y</sub>$  имеет вид:

$$
\mathbf{M}_{\Sigma} = \begin{bmatrix} -1 & -1 & 0 & 0 & 0 & 0 \\ 0 & 0 & 0 & -1 & 0 & -1 \\ 0 & +1 & -1 & 0 & -1 & +1 \\ 0 & 0 & +1 & 0 & 0 & 0 \\ +1 & 0 & 0 & +1 & +1 & 0 \end{bmatrix} \begin{matrix} a \\ b \\ c \\ d \\ e \end{matrix}
$$

Выбрав узел е в качестве балансирующего, получим матрицу Миз М<sub>у</sub> путем исключения последней строки:

$$
\mathbf{M} = \begin{bmatrix} \mathbf{M}_{\alpha} & \mathbf{M}_{\beta} \end{bmatrix} = \begin{bmatrix} -1 & -1 & 0 & 0 & 0 & 0 & 0 \\ 0 & 0 & 0 & -1 & 0 & -1 \\ 0 & 1 & -1 & 0 & -1 & 1 \\ 0 & 0 & 1 & 0 & 0 & 0 \end{bmatrix}
$$

Таким образом, матрица М отличается от матрицы М<sub>у</sub> отсутствием последней строки, соответствующей балансирующему узлу.  $M_{\alpha}$  – часть матрицы  $M$ , соответствующая ветвям дерева.  $M_{\beta}$  – часть матрицы М, соответствующая хордам графа.

Матрица соединений ветвей в независимые контуры - это прямоугольная матрица, число строк которой равно числу независимых контуров графа  $k$ , а число столбцов – числу ветвей *т*. Она обозначается следующим образом:

$$
\mathbf{N} = (n_{ij}); i = \overline{1,k}; j = \overline{1,m}.
$$

При этом номера строк *і* соответствуют номерам независимых контуров, а номера столбцов  $j$  – номерам ветвей.

Элементы матрицы Н определяются следующим образом:

 $n_{ij} = +1$ , если ветвь *j* входит в контур *i* и их направления совпадают;

 $n_{ii} = -1$ , если ветвь *j* входит в контур *i* и их направления не совпадают;

 $n_{ij} = 0$ , если ветвь *j* не входит в контур *i*;

Каждая строка матрицы Н показывает, какие ветви входят состав соответствующего независимого контура и какое направление имеют относительно направления контура. Каждый столбец матрицы Н показывает, в состав каких независимых контуров входит данная ветвь и совпадает ли ее направление с направлениями этих контуров.

Для направленного графа, показанного на рисунке 1.6, матрица Н имеет вид:

$$
\mathbf{H} = [\mathbf{N}_{\alpha} \quad \mathbf{N}_{\beta}] = \begin{bmatrix} -1 & 1 & 0 & 0 & | & 1 & 0 \\ 1 & -1 & 0 & -1 & | & 0 & 1 \end{bmatrix},
$$

 $N_{\alpha}$  – часть второй матрицы соединений соответствующая ветгде вям графа;  $N_{\beta}$  – часть второй матрицы соединений, соответствующая хордам графа.

Для системы базисных контуров N<sub>a</sub> всегда является единичной матрицей. При этом матрицу  $N_{\alpha}$  можно найти по выражению:

$$
\mathbf{N}_{\alpha} = -\left(\mathbf{M}_{\alpha}^{-1}\mathbf{M}_{\beta}\right)^{\mathrm{T}}.\tag{1.3}
$$

Проверку правильности составления матриц соединений следует производить по выражению:

$$
\mathbf{N}\mathbf{M}^{\mathrm{T}} = \mathbf{0} \tag{1.4}
$$

Для больших схем вторую матрицу соединений следует рассчитывать с использованием выражения (1.3).

Для разбиения и объединения матриц в системе MathCAD можно использовать следующие функции:

 $stack$  - объединение матриц по принципу «сверху вниз»; *augment* – объединение матриц по принципу «слева направо»;  $submatrix$  – выделение части матрицы.

Матрицы М и N дают возможность записать уравнения состояния электрической цепи в матричной форме, Система взаимно независимых уравнений первого закона Кирхгофа может быть представлена в виде:

$$
\mathbf{M} \cdot \mathbf{I} - \mathbf{J} = \mathbf{0},\tag{1.5}
$$

 $\mathbf{i} = (i_i)$  – вектор токов в ветвях;  $i = \overline{1,m}$ ;  $\mathbf{j} = (j_i)$  – вектор задаюгде щих токов в узлах, за исключением балансирующего узла  $i = \overline{1, n-1}$ .

Аналогично, система взаимно независимых уравнений второго закона Кирхгофа может быть записана в виде:

$$
\mathbf{N} \cdot \mathbf{U}_{\mathbf{R}} = \mathbf{0},\tag{1.6}
$$

где  $\dot{\mathbf{U}}_{\text{B}} = (\dot{U}_{\text{B}i})$  – вектор падений напряжений в ветвях контура;  $i=\overline{1,m}$ .

Для сети произвольной конфигурации, содержащей т ветвей, между которыми отсутствует взаимоиндуктивная связь, закон Ома выражается матричным уравнением:

$$
\dot{\mathbf{U}}_{\mathbf{B}} = \dot{\mathbf{Z}}_{\mathbf{B}} \dot{\mathbf{I}} - \dot{\mathbf{E}}\,,\tag{1.7}
$$

где  $\dot{\mathbf{Z}}_{\text{B}} = \text{diag}(z_i)$  – диагональная матрица сопротивлений ветвей;  $i = \overline{1,m}$ ;  $\dot{\mathbf{E}} = (\dot{E}_i)$  – вектор ЭДС в ветвях;  $i = \overline{1,m}$ .

## **1.3 Расчет матрицы узловых проводимостей и матрицы контурных сопротивлений. Запись уравнений состояния при задании нагрузок в токах**

Матрица узловых проводимостей рассчитывается по выражению:

$$
\mathbf{Y}_{\mathbf{y}} = \mathbf{M} \cdot \mathbf{Y}_{\mathbf{y}} \cdot \mathbf{M}^{\mathrm{T}}.
$$
 (1.8)

Данная матрица является квадратной, слабозаполненной, симметричной, неособенной. Кроме того можно записать простые правила составления матрицы узловых проводимостей, которые позволяют избежать проведения вычислений по формуле (1.8), тем самым сокращается время, затраченное на проведение расчетов.

Матрицы узловых проводимостей для схемы, показанной на рисунке 1.4, записывается следующим образом:

$$
\dot{\mathbf{Y}}_{y} = \begin{bmatrix} \dot{Y}_{1} + \dot{Y}_{2} & 0 & -\dot{Y}_{2} & 0 \\ 0 & \dot{Y}_{4} + \dot{Y}_{6} & -\dot{Y}_{6} & 0 \\ -\dot{Y}_{2} & -\dot{Y}_{6} & \dot{Y}_{2} + \dot{Y}_{3} + \dot{Y}_{5} + \dot{Y}_{6} & -\dot{Y}_{3} \\ 0 & 0 & -\dot{Y}_{3} & \dot{Y}_{3} \end{bmatrix}.
$$

Строки и столбцы матрицы **Y**<sup>у</sup> соответствуют узлам графа без балансирующего узла *е*. На главной диагонали расположены суммарные проводимости ветвей, сходящихся в узле. В остальных элементах проводимости ветвей (пересечение строк *i*, *j*), записывается взятые с обратным знаком проводимость ветви, соединяющей узлы *i* и *j*.

Матрица контурных сопротивлений рассчитывается по выражению:

$$
\dot{\mathbf{Z}}_{\kappa} = \mathbf{N} \cdot \dot{\mathbf{Z}}_{\kappa} \cdot \mathbf{N}^{T}.
$$
 (1.9)

Данная матрица является квадратной, симметричной, неособенной. Для нее также можно записать простые правила составления, позволяющие избежать проведения излишних вычислений. Пример составления матрицы контурных сопротивлений продемонстрируем для схемы замещения, представленной на рисунке 1.4:

$$
\dot{\mathbf{Z}}_{\kappa} = \begin{bmatrix} \dot{z}_1 + \dot{z}_2 + \dot{z}_5 & -(\dot{z}_1 + \dot{z}_2) \\ -(\dot{z}_1 + \dot{z}_2) & \dot{z}_1 + \dot{z}_2 + \dot{z}_4 + \dot{z}_6 \end{bmatrix}.
$$

Номера строк и столбцов матрицы  $\mathbf{Z}_{k}$  соответствуют номерам контуров. Диагональные элементы этой матрицы (пересечение строки  $i$  со столбцом  $i$ ) являются суммой сопротивлений ветвей, входящих в і-й контур. Недиагональные элементы матрицы контурных сопротивлений (пересечение строки *і* со столбцом *ј*) будут формироваться как сумма сопротивлений ветвей одновременно входящих в контур і и і. Причем если контуры разнонаправлены, то перед сопротивлением ветви будет знак «минус», если сонаправлены - знак «плюс».

При задании нагрузок в токах и при отсутствии ЭДС в ветвях схемы замещения узловое уравнение имеет вид:

$$
\dot{\mathbf{Y}}_{\mathbf{y}}\dot{\mathbf{U}}_{\Delta}=\dot{\mathbf{J}},\tag{1.10}
$$

где  $\dot{\mathbf{U}}_{\Lambda}$  – вектор узловых напряжений относительно балансирующего узла.

Данное уравнение необходимо разрешить относительно неизвестных узловых напряжений.

При задании нагрузок в токах и при отсутствии ЭДС в ветвях схемы замещения контурное уравнение имеет вид:

$$
\dot{\mathbf{Z}}_{\kappa}\dot{\mathbf{I}}_{\kappa} = -\mathbf{N}\cdot\dot{\mathbf{Z}}_{\text{B}}\begin{bmatrix} \mathbf{M}_{\alpha}^{-1} \\ \mathbf{0} \end{bmatrix}\mathbf{j}.
$$
 (1.11)

Здесь неизвестными параметрами являются контурные токи.

Запишем узловые и контурные уравнения для схемы замещения, представленной на рисунке 1.4. Узловое уравнение примет вид:

$$
\begin{bmatrix}\n\dot{Y}_1 + \dot{Y}_2 & 0 & -\dot{Y}_2 & 0 \\
0 & \dot{Y}_4 + \dot{Y}_6 & -\dot{Y}_6 & 0 \\
-\dot{Y}_2 & -\dot{Y}_6 & \dot{Y}_2 + \dot{Y}_3 + \dot{Y}_5 + \dot{Y}_6 & -\dot{Y}_3 \\
0 & 0 & -\dot{Y}_3 & \dot{Y}_3\n\end{bmatrix}\n\begin{bmatrix}\n\Delta \dot{U}_1 \\
\Delta \dot{U}_2 \\
\Delta \dot{U}_3 \\
\Delta \dot{U}_4\n\end{bmatrix} =\n\begin{bmatrix}\n\dot{J}_1 \\
\dot{J}_2 \\
\dot{J}_3 \\
\dot{J}_4\n\end{bmatrix}
$$
\n(1.12)

#### Контурное уравнение примет вид:

$$
\begin{bmatrix} \dot{z}_1 + \dot{z}_2 + \dot{z}_5 & -(\dot{z}_1 + \dot{z}_2) \\ -(\dot{z}_1 + \dot{z}_2) & \dot{z}_1 + \dot{z}_2 + \dot{z}_4 + \dot{z}_6 \end{bmatrix} \begin{bmatrix} \dot{I}_{\text{kl}} \\ \dot{I}_{\text{kII}} \end{bmatrix} =
$$
\n
$$
= -\begin{bmatrix} -1 & 1 & 0 & 0 & 1 & 0 \\ 1 & -1 & 0 & -1 & 0 & 1 \end{bmatrix} \begin{bmatrix} \dot{z}_1 \\ \dot{z}_2 \\ \dot{z}_3 \\ \dot{z}_4 \\ \dot{z}_5 \\ \dot{z}_6 \end{bmatrix} \times \begin{bmatrix} -1 & 0 & -1 & -1 \\ 0 & 0 & 1 & 1 \\ 0 & 0 & 0 & 1 \\ 0 & 0 & 0 & 0 \\ 0 & 0 & 0 & 0 \\ 0 & 0 & 0 & 0 \end{bmatrix} \begin{bmatrix} \dot{J}_1 \\ \dot{J}_2 \\ \dot{J}_3 \\ \dot{J}_4 \end{bmatrix}
$$

## или после упрощения

$$
\begin{bmatrix} \dot{z}_1 + \dot{z}_2 + \dot{z}_5 & -(\dot{z}_1 + \dot{z}_2) \\ -(\dot{z}_1 + \dot{z}_2) & \dot{z}_1 + \dot{z}_2 + \dot{z}_4 + \dot{z}_6 \end{bmatrix} \begin{bmatrix} \dot{I}_{\text{kI}} \\ \dot{I}_{\text{kII}} \end{bmatrix} = \begin{bmatrix} \dot{J}_a Z_1 + (\dot{J}_c + \dot{J}_d)(Z_1 + Z_2) \\ -\dot{J}_a Z_1 + \dot{J}_b Z_4 - (\dot{J}_c + \dot{J}_d)(Z_1 + Z_2) \end{bmatrix} . (1.13)
$$

Из уравнений (1.12) и (1.13) необходимо найти неизвестные параметры режима. Результаты расчета режима работы системы должны совпадать с заданной точностью для любого уравнения состояния и любого метода их решения.

## 2 РАСЧЁТ РЕЖИМА ЭЛЕКТРИЧЕСКОЙ СЕТИ ПРИ ЗАДАНИИ НАГРУЗОК В ТОКАХ С ИСПОЛЬЗОВАНИЕМ МЕТОДА ИСКЛЮЧЕНИЯ НЕИЗВЕСТНЫХ ГАУССА

Для решения узловых и контурных уравнений можно применить метод полного исключения неизвестных (алгоритм без обратного хода Гаусса-Жордана). Данный метод применим для решения решение системы и линейных алгебраических уравнений вида:

ИЛИ

$$
\mathbf{A} \cdot \mathbf{X} = \mathbf{B}
$$

$$
\begin{bmatrix} a_{11} & a_{12} & \cdots & a_{1n} \\ a_{21} & a_{22} & \cdots & a_{2n} \\ \vdots & \vdots & \vdots & \vdots \\ a_{n1} & a_{n2} & \cdots & a_{nn} \end{bmatrix} \times \begin{bmatrix} x_1 \\ x_2 \\ \vdots \\ x_n \end{bmatrix} = \begin{bmatrix} b_1 \\ b_2 \\ \vdots \\ b_n \end{bmatrix}.
$$
 (2.1)

Именно к такому виду были сведены узловые и контурные уравнения (1.12) и (1.13). Для узловых уравнений вектор искомых параметров режима X уравнения (2.1) соответствует вектору неизвестных узловых напряжений  $\dot{\mathbf{U}}_{\Lambda}$  или вектору искомых контурных токов  $\dot{\mathbf{I}}_{\kappa}$ .

Рассмотрим поиск параметров режима из узловых и контурных уравнений в общем виде. Решение системы и линейных алгебраических уравнений по данному алгоритму осуществляется за один этап, в результате которого матрица коэффициентов А за *п* однотипных шагов приводится к единичной, т. е. система уравнений разрешается относительно искомых неизвестных, которые равны соответствующим элементам полученного в результате преобразований столбца в правой части системы. Все арифметические операции, производимые с матрицей А должны быть продублированы на векторе В.

$$
\begin{bmatrix} 1 & 0 & 0 & \cdots & 0 \\ 0 & 1 & 0 & \cdots & 0 \\ \vdots & \vdots & \vdots & \cdots & \vdots \\ 0 & 0 & 0 & \cdots & 0 \\ 0 & 0 & 0 & \cdots & 1 \end{bmatrix} \times \begin{bmatrix} x_1 \\ x_2 \\ \vdots \\ x_{n-1} \\ x_n \end{bmatrix} = \begin{bmatrix} b_1^{(1)} \\ b_2^{(2)} \\ \vdots \\ b_{n-1}^{(n-1)} \\ b_n^{(n)} \end{bmatrix} \text{ MJIH} \begin{bmatrix} x_1 \\ x_2 \\ \vdots \\ x_{n-1} \\ x_n \end{bmatrix} = \begin{bmatrix} b_1^{(1)} \\ b_2^{(2)} \\ \vdots \\ b_n^{(n-1)} \\ b_n^{(n)} \end{bmatrix}.
$$

Для приведения матрицы А к единичной используется следующий алгоритм.

#### Шаг 1.

В исходной системе уравнений (2.1) первое уравнение делится на отличный от нуля ведущий элемент  $a_{11}$ .

$$
\begin{bmatrix} a_{11} & a_{12} & \cdots & a_{1n} \\ a_{11} & a_{11} & \cdots & a_{11} \\ a_{21} & a_{22} & \cdots & a_{2n} \\ \vdots & \vdots & \vdots & \vdots \\ a_{n1} & a_{n2} & \cdots & a_{nn} \end{bmatrix} \times \begin{bmatrix} x_1 \\ x_2 \\ \vdots \\ x_n \end{bmatrix} = \begin{bmatrix} b_1 \\ a_{11} \\ b_2 \\ \vdots \\ b_n \end{bmatrix}
$$

Далее  $x_1$  исключается из всех последующих уравнений  $(i = \overline{2, n})$ . Для этого из *i*-го уравнения вычитается первое, умноженное на  $a_{i1}$ .

Получаемая в результате этих преобразований система уравнений  $A^{(1)} \cdot X = B^{(1)}$  характеризуется тем, что первый элемент первого столбца матрицы  $A^{(1)}$  равен единице, а остальные элементы первого столбца равны нулю:

$$
\begin{bmatrix}\n1 & \frac{a_{12}}{a_{11}} & \cdots & \frac{a_{1n}}{a_{11}} \\
a_{21} - a_{21} \cdot 1 & a_{22} - a_{21} \frac{a_{12}}{a_{11}} & \cdots & a_{2n} - a_{21} \frac{a_{1n}}{a_{11}} \\
\vdots & \vdots & \vdots & \vdots \\
a_{n1} - a_{n1} \cdot 1 & a_{n2} - a_{n1} \frac{a_{12}}{a_{11}} & \cdots & a_{nn} - a_{n1} \frac{a_{1n}}{a_{11}}\n\end{bmatrix}\n\times\n\begin{bmatrix}\nx_1 \\
x_2 \\
\vdots \\
x_n\n\end{bmatrix}\n=\n\begin{bmatrix}\n\frac{b_1}{a_{11}} \\
b_2 - a_{21} \frac{b_1}{a_{11}} \\
\vdots \\
b_n - a_{n1} \frac{b_1}{a_{11}}\n\end{bmatrix}
$$

или в новых обозначениях

$$
\begin{bmatrix} 1 & a_{12}^{(1)} & \cdots & a_{1n}^{(1)} \\ 0 & a_{22}^{(1)} & \cdots & a_{2n}^{(1)} \\ \vdots & \vdots & \vdots & \vdots \\ 0 & a_{n2}^{(1)} & \cdots & a_{nn}^{(1)} \end{bmatrix} \times \begin{bmatrix} x_1 \\ x_2 \\ \vdots \\ x_n \end{bmatrix} = \begin{bmatrix} b_1^{(1)} \\ b_2^{(1)} \\ \vdots \\ b_n^{(1)} \end{bmatrix}.
$$

## **Шаг 2.**

На втором шаге в качестве ведущего элемента выбирается второй диагональный элемент матрицы  $A^{(1)}$ . Делим вторую строку на опорный элемент  $a_{22}^{(1)}$ .

$$
\begin{bmatrix} 1 & a_{12}^{(1)} & a_{13}^{(1)} & \cdots & a_{1n}^{(1)} \\ 0 & a_{22}^{(1)} / a_{22}^{(1)} & a_{23}^{(1)} / a_{22}^{(1)} & \cdots & a_{2n}^{(1)} / a_{22}^{(1)} \\ 0 & a_{32}^{(1)} & a_{33}^{(1)} & \cdots & a_{3n}^{(1)} \\ \vdots & \vdots & \vdots & \vdots & \vdots \\ 0 & a_{n2}^{(1)} & a_{n3}^{(1)} & \cdots & a_{nn}^{(1)} \end{bmatrix} \times \begin{bmatrix} x_1 \\ x_2 \\ x_3 \\ \vdots \\ x_n \end{bmatrix} = \begin{bmatrix} b_1^{(1)} \\ b_2^{(1)} / a_{22}^{(1)} \\ b_3^{(1)} \\ \vdots \\ b_n^{(1)} \end{bmatrix}
$$

Вычитаем из всех уравнений кроме второго второе уравнение, помноженное элемент  $a_{i2}^{(1)}$ .

$$
\begin{bmatrix} 1 & a_{12}^{(1)} - a_{12}^{(1)} & a_{13}^{(1)} - a_{12}^{(1)} & \frac{a_{23}^{(1)}}{a_{22}^{(1)}} & \cdots & a_{1n}^{(1)} - a_{12}^{(1)} & \frac{a_{2n}^{(1)}}{a_{22}^{(1)}} \\ 0 & 1 & a_{23}^{(1)} / a_{22}^{(1)} & \cdots & a_{2n}^{(1)} / a_{22}^{(1)} \\ 0 & a_{32}^{(1)} - a_{32}^{(1)} & a_{33}^{(1)} - a_{32}^{(1)} & \frac{a_{23}^{(1)}}{a_{22}^{(1)}} & \cdots & a_{3n}^{(1)} - a_{32}^{(1)} & \frac{a_{2n}^{(1)}}{a_{22}^{(1)}} \end{bmatrix} \times \begin{bmatrix} x_1 \\ x_2 \\ x_3 \\ x_4 \end{bmatrix} = \begin{bmatrix} b_1^{(1)} - a_{12}^{(1)} & \frac{b_2^{(1)}}{a_{22}^{(1)}} \\ b_2^{(1)} / a_{22}^{(1)} \\ b_3^{(1)} - a_{32}^{(1)} & \frac{b_2^{(1)}}{a_{22}^{(1)}} \\ \vdots & \vdots & \vdots & \vdots \\ b_3^{(1)} - a_{32}^{(1)} & \frac{b_2^{(1)}}{a_{22}^{(1)}} \end{bmatrix}.
$$

## В новых обозначениях полученная система запишется:

$$
\begin{bmatrix} 1 & 0 & a_{13}^{(2)} & \cdots & a_{1n}^{(2)} \\ 0 & 1 & a_{23}^{(2)} & \cdots & a_{2n}^{(2)} \\ 0 & 0 & a_{33}^{(2)} & \cdots & a_{3n}^{(2)} \\ \vdots & \vdots & \vdots & \vdots & \vdots \\ 0 & 0 & a_{n3}^{(2)} & \cdots & a_{nn}^{(2)} \end{bmatrix} \times \begin{bmatrix} x_1 \\ x_2 \\ x_3 \\ \vdots \\ x_n \end{bmatrix} = \begin{bmatrix} b_1^{(2)} \\ b_2^{(2)} \\ \vdots \\ b_3^{(2)} \\ \vdots \\ b_n^{(2)} \end{bmatrix}.
$$

#### Шаг $k$ .

Выполнение операций k-го шага соответствует преобразованию  $k$ -го столбца таким образом, чтобы его диагональный элемент  $a_{kk}^{(k)}$ стал равен единице, а недиагональные элементы  $a_{ik}^{(k)}$  при  $i \neq k$  равны нулю. Формулы для расчета коэффициентов системы уравнений на kм шаге имеют вид:

$$
a_{kj}^{(k)} = \frac{a_{kj}^{(k-1)}}{a_{kk}^{(k-1)}}; \ b_k^{(k)} = \frac{b_k^{(k-1)}}{a_{kk}^{(k-1)}}; \ j = \overline{k, n}.
$$
 (2.2)

$$
a_{ij}^{(k)} = a_{ij}^{(k-1)} - a_{ik}^{(k-1)} a_{kj}^{(k)}; b_i^{(k)} = b_i^{(k-1)} - a_{ik}^{(k-1)} b_k^{(k)}; i = \overline{1, n}; i \neq k; j = \overline{k, n}.
$$
 (2.3)

Используя формулы  $(2.2)$  и  $(2.3)$  в системе MathCAD можно реализовать алгоритмы по преобразованию матриц А и В. Пример таких преобразований, а также алгоритм обращения матрицы по методу Гаусса-Жордана представлены на рисунках 2.1 - 2.2.

Рис. 2.1. Описание алгоритма исключения Гаусса-Жордана

\n
$$
OG(Yy) := \n\begin{bmatrix}\n\text{row} \leftarrow \text{rows}(Yy) & \{\text{konrueciro or pok a marpune}\} \\
n \leftarrow \text{row} + \text{ORIGIN} - 1 & \{\text{unqexc nocледней crpoku}\} \\
\text{For } i \in \text{ORIGIN} \dots \text{ for } i \in \text{ORIGIN} \dots \text{ for } i \in \text{ORIGIN} \dots \text{ for } j \in \text{ORIGIN} \dots \text{ for } j \in \text{SNIGIN} \dots \text{ for } j \in \text{SNIGIN} \dots \text{ for } j \in \text{SNIGIN} \dots \text{ for } j \in \text{SNIGIN} \dots \text{ for } j \in \text{SNIGIN} \dots \text{ for } j \in \text{SNIGIN} \dots \text{ for } j \in \text{SNIGIN} \dots \text{ for } j \in \text{SNIGIN} \dots \text{ for } j \in \text{ORIGIN} \dots \text{ for } j \in \text{SNIGIN} \dots \text{ for } j \in \text{ORIGIN} \dots \text{ for } j \in \text{SNIGIN} \dots \text{ for } j \in \text{SNIGIN} \dots \text{ for } j \in \text{SNIGIN} \dots \
$$

по методу Гаусса-Жордана

В результате решения узловых и контурных уравнений будут найдены такие параметры режима, как напряжения в узлах системы относительно балансирующего узла и контурные токи. Необходимо учесть, что значения задающих токов были найдены приближенно, и, следовательно, их необходимо уточнить, и повторять расчет узловых или контурных уравнений до тех пор, пока принятые значения узловых напряжений для расчета задающих токов не будут с заданной точностью совпадать с найденными узловыми напряжениями по результатам расчета уравнений (1.10) и (1.11).

Для поиска всех параметров режима на основе решения узловых уравнений используется алгоритм:

- 1. Рассчитывается матрица узловых проводимостей согласно выражению (1.8).
- 2. Задаются начальными значениями узловых напряжений  $\dot{\mathbf{U}}$ .
- 3. По выражению (1.1) рассчитывается вектор задающих токов.
- 4. Формируются узловые уравнения вида (1.10).
- 5. Методом Гаусса-Жордана находится вектор узловых напряжений относительно балансирующего узла.
- 6. Рассчитываются узловые напряжения по выражению:

$$
\dot{\mathbf{U}} = \dot{\mathbf{U}}_{\Delta} + \dot{U}_{6} \cdot \mathbf{n} \,. \tag{2.4}
$$

7. Полученные по выражению (2.4) узловые напряжения используются в качестве исходных данных, для определения уточненных значений задающих токов. Расчет по пунктам 3– 7 повторяется до тех пор, пока разность значения узловых напряжений двух смежных итераций (*k* и *k*–1) не будет меньше принятой точности расчета  $\varepsilon$ :

$$
\left|\dot{U}_i^{(k)} - \dot{U}_i^{(k-1)}\right| < \varepsilon. \tag{2.5}
$$

8. Определяются падения напряжения в ветвях схемы:

$$
\dot{\mathbf{U}}_{\mathbf{B}} = \mathbf{M}^{\mathrm{T}} \dot{\mathbf{U}}_{\Delta}.
$$
 (2.6)

9. Определяются токи в ветвях схемы:

$$
\dot{\mathbf{I}} = \dot{\mathbf{Y}}_{\text{B}} \dot{\mathbf{U}}_{\text{B}}.
$$
 (2.7)

Для поиска всех параметров режима на основе решения контурных уравнений используется алгоритм:

- 1. Рассчитывается матрица контурных сопротивлений согласно выражению (1.9).
- 2. Задаются начальными значениями узловых напряжений **U** .
- 3. По выражению (1.1) рассчитывается вектор задающих токов.
- 4. Формируются контурные уравнения вида (1.11).
- 5. Методом Гаусса-Жордана находится вектор контурных токов (токи в хордах графа).
- 6. Далее определяются токи в ветвях дерева:

$$
\dot{\mathbf{I}}_{\alpha} = \mathbf{M}_{\alpha}^{-1} \dot{\mathbf{J}} + \mathbf{N}_{\alpha}^{T} \dot{\mathbf{I}}_{\kappa}.
$$
 (2.8)

7. Формируется вектор токов во всех ветвях схемы:

$$
\dot{\mathbf{I}} = \begin{bmatrix} \dot{\mathbf{I}}_{\alpha} \\ \dot{\mathbf{I}}_{\kappa} \end{bmatrix} .
$$
 (2.9)

8. Определяются падения напряжения в ветвях схемы:

$$
\mathbf{U}_{\mathbf{B}} = \dot{\mathbf{Z}}_{\mathbf{B}} \dot{\mathbf{I}} \,. \tag{2.10}
$$

9. Определяются напряжения узлов относительно балансирующего узла:

$$
\dot{\mathbf{U}}_{\Delta} = \left(\mathbf{M}_{\alpha}^{\mathrm{T}}\right)^{-1} \dot{\mathbf{U}}_{\mathrm{B}}.
$$
 (2.11)

- 10. Рассчитываются узловые напряжения по выражению (2.4):
- 11. Полученные по выражению (2.4) узловые напряжения используются в качестве исходных данных, для определения уточненных значений задающих токов. Расчет по пунктам 3– 10 повторяется до тех пор, пока разность значения узловых напряжений двух смежных итераций (k и k–1) не будет меньше принятой точности расчета  $\varepsilon$ , определяемой по (2.5).

## 3 РАСЧЁТ РЕЖИМА ЭЛЕКТРИЧЕСКОЙ СЕТИ ПО УЗЛОВЫМ УРАВНЕНИЯМ ПРИ ЗАДАНИИ НАГРУЗОК В МОЩНОСТЯХ С ИСПОЛЬЗОВАНИЕМ ИТЕРАЦИОННЫХ **МЕТОДОВ**

## 3.1 Решение нелинейных узловых уравнений методом ускоренной итерации

Для решения узлового уравнения методом ускоренной итерации его следует записать в нелинейном виде относительно напряжений в узлах:

$$
\mathbf{Y}_{\mathbf{y}}(\dot{\mathbf{U}} - \dot{\mathbf{U}}_{6}) = \mathbf{E}_{\mu}^{-1} \mathbf{S}_{\mathbf{y}}.
$$
 (3.1)

Данную систему уравнений можно не решать в комплексном виде, а решить отдельно для активных и реактивных составляющих. Такое разделение возможно, поскольку узловое уравнение выведено на основе законов Кирхгофа и Ома, справедливых для отдельных составляющих токов и напряжений.

Для активной составляющей параметров режима уравнение (3.1) можно записать в виде:

$$
\mathbf{Y}_{\mathbf{y}}(\mathbf{U} - \mathbf{U}_{\mathbf{0}}) = \mathbf{U}_{\mathbf{A}}^{-1} \mathbf{P},
$$
\n(3.2)

#### Р - вектор-столбец активной составляющей узловой мощности. где

Данная матричная система соответствует алгебраической систе-Me:

$$
U_{1} = \frac{P_{1}}{Y_{11}U_{1}} + \frac{U_{6}}{Y_{11}}\sum_{j=1}^{n}Y_{1j} - \frac{1}{Y_{11}}\sum_{j=1}^{n}Y_{1j}U_{j}
$$
  
\n
$$
U_{2} = \frac{P_{2}}{Y_{22}U_{2}} + \frac{U_{6}}{Y_{22}}\sum_{j=1}^{n}Y_{2j} - \frac{1}{Y_{22}}\sum_{j=1}^{n}Y_{2j}U_{j}
$$
  
\n
$$
\vdots
$$
  
\n
$$
U_{n} = \frac{P_{n}}{Y_{nn}U_{n}} + \frac{U_{6}}{Y_{nn}}\sum_{j=1}^{n}Y_{nj} - \frac{1}{Y_{nn}}\sum_{j=1}^{n}Y_{nj}U_{j}
$$
  
\n(3.3)

Система (3.3) используется для расчета узловых напряжений по методу простой или ускоренной итерации. Методу ускоренной итерации (метод Зейделя) отличается от метода простой итерации тем, что на *k*-м шаге итерационного процесса используются не только оценки искомых величин, полученных на  $k-1$  шаге, но и вычисленные значения  $k$ -го шага.

Алгоритм определения параметров режима при задании нагрузки в мощностях на основе метода ускоренной итерации:

1. Задаются начальными значениями узловых напряжений, равных напряжению балансирующего узла:

$$
U_i = U_6.
$$

2. Составляется система из *п* нелинейных алгебраических уравнений:

$$
U_i^{(k)} = \frac{P_n}{Y_{ii}U_i^{(k-1)}} + \frac{U_6}{Y_{ii}} \sum_{j=1}^n Y_{nj} - \frac{1}{Y_{ii}} \sum_{\substack{j=1 \ j \neq n}}^{i-1} Y_{nj}U_j^{(k)} - \frac{1}{Y_{nn}} \sum_{\substack{j=i \ j \neq n}}^n Y_{nj}U_j^{(k-1)}.
$$

3. Итерационным путем находятся оценки узловых напряжений с приемлемой точностью:

$$
\left|U_i^{(k)}-U_i^{(k-1)}\right|<\varepsilon.
$$

4. Определяются напряжения узлов относительно балансирующего узла:

$$
\mathbf{U}_{\Delta} = \mathbf{U} - U_6 \mathbf{n} \,. \tag{3.4}
$$

- 5. По выражению (2.6) определяются падения напряжения в ветвях схемы.
- 6. Определяют токи в ветвях схемы согласно закону Ома (2.7).
- 7. Определяются расчетные задающие токи узлов:

$$
\mathbf{J}_p = \mathbf{M} \cdot \mathbf{I} \tag{3.5}
$$

8. Определяются расчетные мощности в узлах:

$$
\mathbf{P}_{\mathbf{p}} = \mathbf{U}_{\mathbf{\mu}} \mathbf{J}_{\mathbf{p}}.
$$
 (3.6)

9. Для каждого узла определяется небаланс по мощности:

$$
P_{\mu \delta_{\%}} = \frac{P_{pi} - P_i}{P_i} \cdot 100, \, \%
$$
\n(3.7)

Ведение итерационно процесса по методу Зейделя проиллюстрируем на примере.

Пусть составлены матрица узловых проводимостей и вектор узловых мощностей:

$$
\mathbf{Y}_{y} = \begin{bmatrix} 10 & 0 & -5 & 0 \\ 0 & 10 & -5 & 0 \\ -5 & -5 & 20 & -5 \\ 0 & 0 & -5 & 5 \end{bmatrix}; \ \mathbf{P} = \begin{bmatrix} -100 \\ -120 \\ -130 \\ -140 \end{bmatrix}.
$$

А также известно напряжение балансирующего узла  $U_6$ = 110.

Запишем систему уравнений согласно (3.3):

$$
\begin{cases}\nU_1 = -\frac{100}{10U_1} + \frac{110}{10}5 - \frac{1}{10}(0U_2 - 5U_3 + 0U_4) \\
U_2 = -\frac{120}{10U_2} + \frac{110}{10}5 - \frac{1}{10}(0U_1 - 5U_3 + 0U_4) \\
U_3 = -\frac{130}{20U_3} + \frac{110}{20}5 - \frac{1}{20}(-5U_1 - 5U_2 - 5U_4) \\
U_4 = -\frac{140}{5U_4} + \frac{110}{5}0 - \frac{1}{5}(0U_1 + 0U_2 - 5U_3)\n\end{cases}
$$

Данную систему можно упростить и проставить индексы *k* и  $k-1$ , соответствующие номеру текущей и предыдущей итерации.

$$
\begin{cases}\nU_1^{(k)} = -\frac{10}{U_1^{(k-1)}} + 55 + 0,5U_3^{(k-1)} \\
U_2^{(k)} = -\frac{12}{U_2^{(k-1)}} + 55 + 0,5U_3^{(k-1)} \\
U_3^{(k)} = -\frac{6,5}{U_3^{(k-1)}} + 27,5 + 0,25(U_1^{(k)} + U_2^{(k)} + U_4^{(k-1)})\n\end{cases}
$$
\n
$$
U_4^{(k)} = -\frac{28}{U_4^{(k-1)}} + U_3^{(k)}
$$

В качестве начальных оценок (первый шаг итерации,  $k = 1$ ) узловые напряжения принимаются равными напряжению балансирующего узла  $U_i^{(0)} = U_6$ . На втором и последующем шагах в качестве начальных оценок узловых напряжений принимаются уточненные значения узловых напряжений. График сходимости итерационного процесса представлен на рисунке 3.1.

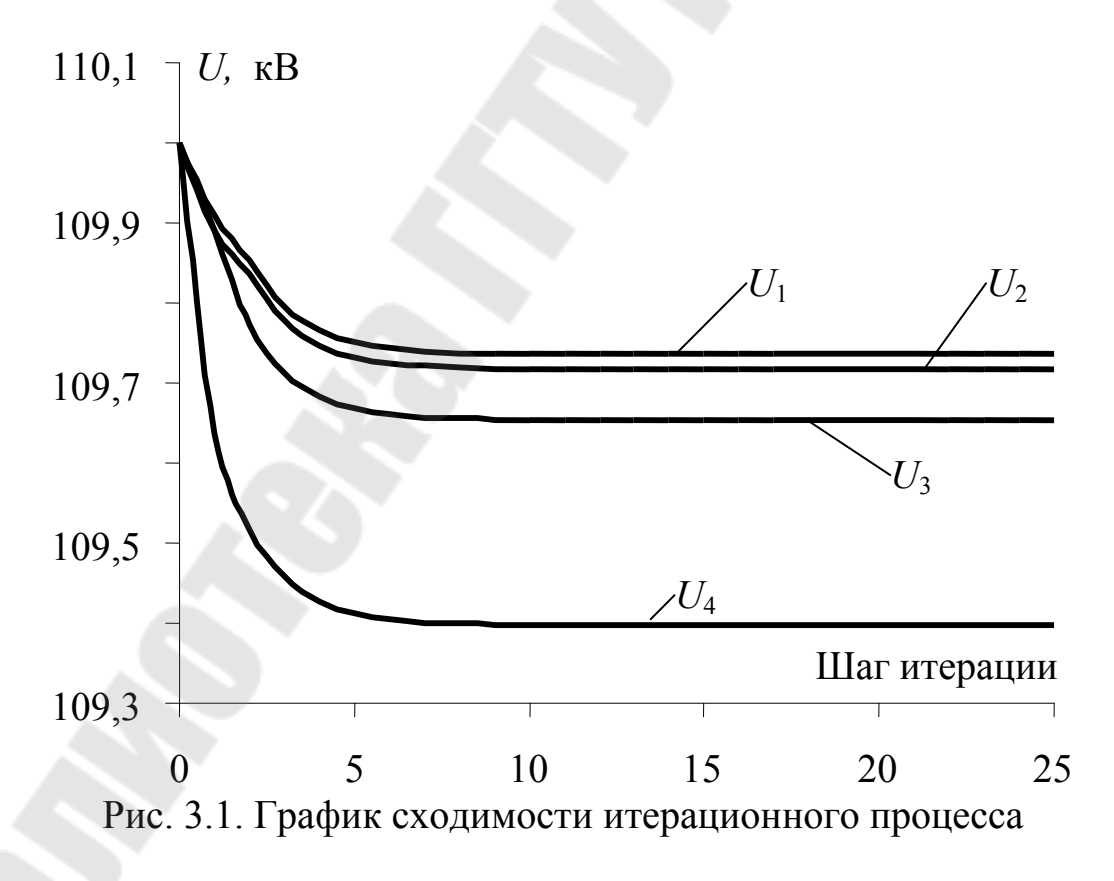

Из представленного рисунка видно, что итерационный процесс сходится с приемлемой точностью на восьмом шаге итерации.

#### 3.2 Решение нелинейных узловых уравнений методом Ньютона

Решение нелинейных алгебраических и трансцендентных уравнений методом Ньютона эффективно, так как при сравнительно несложной схеме вычисления он обладает быстрой сходимостью. Метод Ньютона пригоден для решения обширного класса нелинейных уравнений. Идея метода Ньютона состоит в последовательной замене на каждой итерации системы нелинейных уравнений некоторой линейной системой, решение которой дает значения неизвестных, более близкие к решению нелинейной системы, чем исходное приближение (рисунок 3.2).

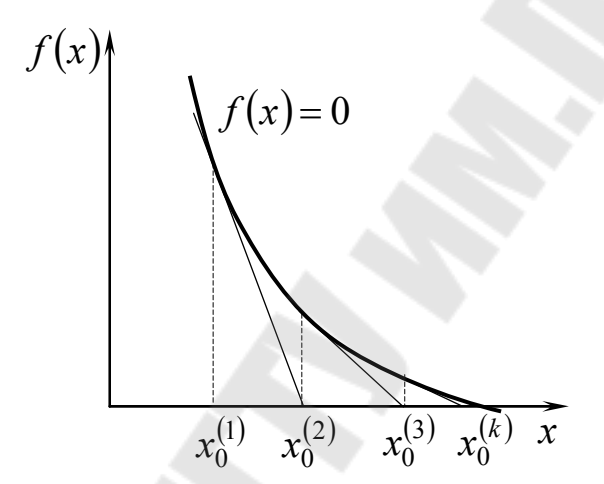

Рис. 3.2. Решение нелинейных уравнений методом Ньютона

Для веления итерационного процесса по методу Ньютона узловое уравнение записывается в форме баланса токов:

$$
\begin{bmatrix} Y_{11} & Y_{12} & \cdots & Y_{1n} \\ Y_{21} & Y_{22} & \cdots & Y_{2n} \\ \vdots & \vdots & \vdots & \vdots \\ Y_{n1} & Y_{n2} & \cdots & Y_{nn} \end{bmatrix} \cdot \begin{bmatrix} U_1 - U_6 \\ U_2 - U_6 \\ \vdots \\ U_n - U_6 \end{bmatrix} = \begin{bmatrix} P_1/U_1 \\ P_2/U_2 \\ \vdots \\ P_n/U_n \end{bmatrix} .
$$
 (3.8)

По полученному узловому уравнению составляется векторфункция:

$$
\mathbf{F}(\mathbf{U}) = \begin{bmatrix} -\frac{P_1}{U_1} + \sum_{j=1}^n Y_{1j} U_j - U_6 \sum_{j=1}^n Y_{1j} \\ -\frac{P_2}{U_2} + \sum_{j=1}^n Y_{2j} U_j - U_6 \sum_{j=1}^n Y_{2j} \\ \vdots \\ -\frac{P_n}{U_n} + \sum_{j=1}^n Y_{nj} U_j - U_6 \sum_{j=1}^n Y_{nj} \end{bmatrix} .
$$
(3.9)

По полученной вектор-функции составляем матрицу Якоби:

$$
\frac{\partial \mathbf{F}(\mathbf{U})}{\partial \mathbf{U}} = \begin{bmatrix} Y_{11} + \frac{P_1}{U_1^2} & Y_{12} & \cdots & Y_{1n} \\ Y_{21} & \left(Y_{22} + \frac{P_2}{U_2^2}\right) & \cdots & Y_{2n} \\ \vdots & \vdots & \vdots & \vdots \\ Y_{n1} & Y_{n2} & \cdots & \left(Y_{nn} + \frac{P_n}{U_n^2}\right) \end{bmatrix}
$$

Матрица Якоби отличается от матрицы узловых проводимостей добавкой к элементам главной диагонали величины проводимости нагрузки.

Итерационная формула запишется в матричном виде:

$$
\mathbf{U}^{(k+1)} = \mathbf{U}^{(k)} - \left[\frac{\partial \mathbf{F}(\mathbf{U}^{(k)})}{\partial \mathbf{U}}\right]^{-1} \cdot \mathbf{F}(\mathbf{U}^{(k)}).
$$
(3.10)

Одним из упрощений метода Ньютона является отказ от пересчета обратной матрицы Якоби на каждой итерации с уточненными значениями узловых напряжений. Такой метод расчета называется метод секущих, поскольку линейная функция, заменяющая нелинейную функцию, является касательной к последней только в точке начальных приближений. Для остальных приближений линейная функция будет смещаться параллельно исходной в строну искомого решения не меняя

своего наклона. При этом новые линейные функции «рассекают» исходное нелинейное уравнение. Для метода секущих итерационную формулу можно записать так:

$$
\mathbf{U}^{(k+1)} = \mathbf{U}^{(k)} - \left[\frac{\partial \mathbf{F}(\mathbf{U}^{(0)})}{\partial \mathbf{U}}\right]^{-1} \cdot \mathbf{F}(\mathbf{U}^{(k)}).
$$
(3.11)

Применение метода секущих поясним на примере решения узлового уравнения:

$$
\begin{bmatrix} 10 & 0 & -5 & 0 \ 0 & 10 & -5 & 0 \ -5 & -5 & 20 & -5 \ 0 & 0 & -5 & 5 \end{bmatrix} \cdot \begin{bmatrix} U_1 - 110 \ U_2 - 110 \ U_3 - 110 \ U_4 - 110 \end{bmatrix} = \begin{bmatrix} -100/U_1 \ -120/U_2 \ -130/U_3 \ -140/U_4 \end{bmatrix}
$$

Перемножив матрицы, собираем все переменные в левой части уравнения:

$$
\begin{bmatrix}\n10U_1 - 5U_3 - 5U_6 + 100/U_1 \\
10U_2 - 5U_3 - 5U_6 + 120/U_2 \\
-5U_1 - 5U_2 + 20U_3 - 5U_4 - 5U_6 + 130/U_3 \\
-5U_3 + 5U_4 + 140/U_4\n\end{bmatrix} = \mathbf{0}
$$

Составляем вектор-функция **F(U):**

$$
\mathbf{F}(\mathbf{U}) = \begin{bmatrix} 10U_1 + \frac{100}{U_1} - 5U_3 - 5U_6 \\ 10U_2 + \frac{120}{U_2} - 5U_3 - 5U_6 \\ -5U_1 - 5U_2 + \left(20U_3 + \frac{130}{U_3} - 5U_4 - 5U_6 \right) \\ -5U_3 + \left(5U_4 + \frac{140}{U_4} \right) \end{bmatrix}
$$

Составляем матрицу Якоби:

$$
\frac{\partial \mathbf{F}(U)}{\partial U} = \begin{bmatrix} \left(10 - \frac{100}{U_1^2}\right) & 0 & -5 & 0 \\ 0 & \left(10 - \frac{120}{U_2^2}\right) & -5 & 0 \\ -5 & -5 & \left(20 - \frac{130}{U_3^2}\right) & -5 \\ 0 & 0 & -5 & \left(5 - \frac{140}{U_4^2}\right) \end{bmatrix}
$$

Принимая начальные значения узловых напряжений равными напряжению балансирующего узла, и вычисляя обратную матрицу Якоби, итерационную формулу можно записать в матричном виде:

$$
\begin{bmatrix}\nU_1^{(k+1)} \\
U_2^{(k+1)} \\
U_3^{(k+1)}\n\end{bmatrix} =\n\begin{bmatrix}\nU_1^{(k)} \\
U_2^{(k)} \\
U_3^{(k)}\n\end{bmatrix} -\n\begin{bmatrix}\n0,125 & 0,025 & 0,05 & 0,050 \\
0,025 & 0,125 & 0,05 & 0,050 \\
0,050 & 0,050 & 0,100 & 0,101 \\
0,050 & 0,050 & 0,101 & 0301\n\end{bmatrix} \times
$$
\n
$$
\times \begin{bmatrix}\n\left(10U_1^{(k)} + 100/U_1^{(k)}\right) - 5U_3^{(k)} - 5U_6 \\
\left(10U_2^{(k)} + 120/U_2^{(k)}\right) - 5U_3^{(k)} - 5U_6\n\end{bmatrix} - 5U_1^{(k)} - 5U_2^{(k)} + \left(20U_3^{(k)} + 130/U_3^{(k)}\right) - 5U_4^{(k)} - 5U_6 - 5U_3 + \left(5U_4^{(k)} + 140/U_4^{(k)}\right)
$$

Контроль сходимости осуществляется по вектору невязок:

$$
\left|\mathbf{F}\left(\mathbf{U}^{\left(k+1\right)}\right)\right| \leq \varepsilon.
$$

После определения узловых напряжений необходимо определить недостающие параметры режима, по выражениям (3.4), (2.6) и (2.7).

## 3.3 Решение нелинейных узловых уравнений в обращенной форме методом ускоренной итерации

Данный метод характеризуется быстрой сходимостью и относительной простой реализации. Данный метод близок по своей сущности к методу секущих Ньютона, поскольку матрица собственных и взаимных сопротивлений численно близка к обратной матрице Якоби. Этим фактом объясняется быстрая сходимость метода. Для его реализации узловое уравнение записываю в обращенной форме:

$$
\dot{\mathbf{U}} - \dot{\mathbf{U}}_{\delta} = \dot{\mathbf{Y}}_{y}^{-1} \mathbf{\hat{E}}_{\pi}^{-1} \mathbf{\hat{S}}_{y}
$$

Обратную матрицу  $\dot{Y}_{v}^{-1}$  обозначают через  $\dot{Z}_{v}$  и называют матрицей собственных и взаимных сопротивлений. С учетом новых обозначений узловое уравнение в обращенной форме запишется:

$$
\dot{\mathbf{U}} - \dot{\mathbf{U}}_6 = \dot{\mathbf{Z}}_y \mathbf{G}_A^{-1} \mathbf{S}_y.
$$
 (3.12)

Система алгебраических уравнений для ведения итерационного процесса по методу простой или ускоренной итерации записывается непосредственно по матричному уравнению:

$$
\begin{cases}\n\dot{U}_1 = \dot{U}_6 + \dot{Z}_{11} \frac{\mathbf{F}_1}{\mathbf{F}_1} + Z_{12} \frac{\mathbf{F}_2}{\mathbf{F}_2} + Z_{13} \frac{\mathbf{F}_3}{\mathbf{F}_3} + \dots + Z_{1n} \frac{\mathbf{F}_n}{\mathbf{F}_n} \\
\dot{U}_2 = \dot{U}_6 + \dot{Z}_{21} \frac{\mathbf{F}_1}{\mathbf{F}_1} + Z_{22} \frac{\mathbf{F}_2}{\mathbf{F}_2} + Z_{23} \frac{\mathbf{F}_3}{\mathbf{F}_3} + \dots + Z_{2n} \frac{\mathbf{F}_n}{\mathbf{F}_n} \\
\vdots \\
\dot{U}_n = \dot{U}_6 + \dot{Z}_{n1} \frac{\mathbf{F}_1}{\mathbf{F}_1} + Z_{n2} \frac{\mathbf{F}_2}{\mathbf{F}_2} + Z_{n3} \frac{\mathbf{F}_3}{\mathbf{F}_3} + \dots + Z_{nn} \frac{\mathbf{F}_n}{\mathbf{F}_n}\n\end{cases} (3.13)
$$

Исходя из анализа системы (3.13) в общем виде формула простой итерации запишется:

$$
U^{(k+1)}_{i} = U_6 + \sum_{j=1}^{n} Z_{ij} \frac{\mathbf{\mathbf{\mathfrak{F}}}_{j}}{\mathbf{\mathfrak{F}}_{j}^{(k)}}; \qquad i, j = \overline{1, n} \,. \tag{3.14}
$$

Формула для ускоренной итерации примет вид:

$$
\dot{U}_i^{(k+1)} = \dot{U}_6 + \sum_{j=1}^{i-1} \dot{Z}_{ij} \frac{\mathbf{\mathbf{\mathit{S}}}_{j}}{\mathbf{\mathit{U}}_j^{(k+1)}} + \sum_{j=i}^{n} \dot{Z}_{ij} \frac{\mathbf{\mathit{S}}_{j}}{\mathbf{\mathit{U}}_j^{(k)}}; \ i, j = \overline{1, n}. \tag{3.15}
$$

В матричном виде итерационная формула для простой итерации запишется:

$$
\dot{\mathbf{U}}^{(k+1)} - \dot{\mathbf{U}}_6 = \dot{\mathbf{Z}}_y \big( \mathbf{E}_\mu^{(k)} \big)^{-1} \mathbf{S}_y. \tag{3.16}
$$

Матрицы собственных и взаимных сопротивлений обладает следующими свойствами: квадратная, симметричная, заполненная, на главной диагонали располагаются значения собственных сопротивлений ветвей расположенных между узлом і и балансирующим, вне главной диагонали расположены взаимные сопротивления этих ветвей. Составить матрицу непосредственно по схеме весьма трудоемкая задача, поэтому матрицу  $\dot{\mathbf{Z}}_{v}$  находят обращением по Гауссу матрицы узловых проводимостей.

Алгоритм определения параметров режима по обращенному узловому уравнению при задании нагрузок в мощностях состоит в следующем:

- 1. Рассчитывают матрицу собственных и взаимных сопротивлений путем обращения матрицы узловых проводимостей.
- 2. Составляют систему узловых уравнений в обращенном виде  $(3.15).$
- 3. Задаются начальными приближениями узловых напряжений, равными напряжению балансирующего узла.
- 4. Производят итерационный процесс поиска узловых напряжений по системе алгебраических уравнений (3.15) или матричному уравнению (3.16). Итерационный процесс заканчивается, когда разность напряжений между двумя соседними приближениями меньше заданной точности:

$$
\left|U_i^{k+1}-U_i^k\right|<\varepsilon.
$$

5. Остальные параметры режима определяются по безитерационным формулам аналогично алгоритму, представленному в пункте 3.1.

Применение метода решения узлового уравнения проиллюстрируем на примере для чисто активных нагрузок. Составляем узловое уравнение:

$$
\begin{bmatrix} 10 & 0 & -5 & 0 \ 0 & 10 & -5 & 0 \ -5 & -5 & 20 & -5 \ 0 & 0 & -5 & 5 \end{bmatrix} \cdot \begin{bmatrix} U_1 - U_6 \ U_2 - U_6 \ U_3 - U_6 \ U_4 - U_6 \end{bmatrix} = \begin{bmatrix} -100/U_1 \ -120/U_2 \ -130/U_3 \ -140/U_4 \end{bmatrix}
$$

Методом Гаусса-Жордана обращаем матрицу узловых проводимостей:

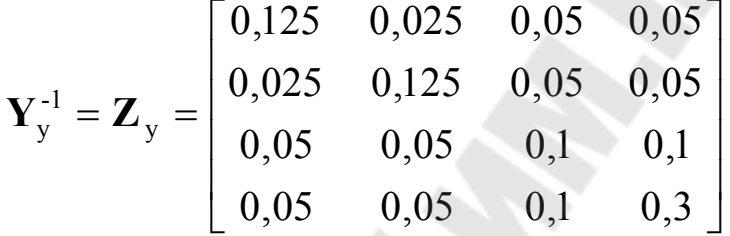

Составляем обращенное уравнение, по которому можно вести итерационный процесс поиска узловых напряжений по методу простой итерации:

$$
\begin{bmatrix} U_1 \\ U_2 \\ U_3 \\ U_4 \end{bmatrix} = \begin{bmatrix} U_6 \\ U_6 \\ U_6 \\ U_6 \end{bmatrix} + \begin{bmatrix} 0,125 & 0,025 & 0,05 & 0,05 \\ 0,025 & 0,125 & 0,05 & 0,05 \\ 0,05 & 0,05 & 0,1 & 0,1 \\ 0,05 & 0,05 & 0,1 & 0,3 \end{bmatrix} \begin{bmatrix} -100/U_1 \\ -120/U_2 \\ -130/U_3 \\ -140/U_4 \end{bmatrix}
$$

Вследствие быстрой сходимости итерационного процесса использование метода ускоренной итерации не дает значимого выигрыша в количестве итераций. Как следствие, разбиение матрицы собственных и взаимных проводимостей на верхнюю и нижнюю треугольную для ведения итерационного процесса по методу ускоренной итерации может нивелировать преимущества данного метода. Выигрыш во времени получен не будет.

При ведении итерационного процесса по системе алгебраических уравнений нет принципиальной разницы между системой, полученной для простой и итерации и ускоренной. Здесь целесообразно всегда использовать метод ускоренной итерации.

Выполняя операции перемножения и сложения матриц, получим систему алгебраических уравнений:

$$
\begin{cases}\nU_1^{k+1} = U_6 - \frac{12}{5} - \frac{3}{5} - \frac{6}{5} - \frac{7}{5} \\
U_2^{k+1} = U_6 - \frac{25}{5} - \frac{15}{5} - \frac{65}{5} - \frac{7}{5} \\
U_3^{k+1} = U_6 - \frac{5}{5} - \frac{65}{5} - \frac{13}{5} - \frac{14}{5} \\
U_4^{k+1} = U_6 - \frac{5}{5} - \frac{65}{5} - \frac{13}{5} - \frac{14}{5} \\
U_4^{k+1} = U_6 - \frac{5}{5} - \frac{65}{5} - \frac{13}{5} - \frac{13}{5} - \frac{42}{5} \\
U_5^{k+1} = U_6 - \frac{5}{5} - \frac{13}{5} - \frac{13}{5} - \frac{13}{5} \\
U_5^{k+1} = U_6\n\end{cases}
$$

Данная система составления для ведения итерационного процесса по методу простой итерации. Ее использование позволит найти узловые напряжения с достаточной степень точности за два итерационных шага.

#### 3.4 Расчет потокораспределения сети

В практике оптимизации работы электрических сетей решаются следующие задачи:

- оптимизация нагрузок электростанций, т. е. минимизация потерь в сети при перераспределении между электростанциями суммарной активной нагрузки потребителей;

- определение мощности компенсирующих устройств по условию минимума потерь мощности в сети.

Для решения данных задач необходимо определять потери мощности в сети. После того, как определены параметры установившегося режима, можно найти потери мощности в ветвях схемы:

$$
\Delta \dot{\mathbf{S}}_{\mathbf{B}} = \dot{\mathbf{I}}_{\mathbf{A}} \dot{\mathbf{U}}_{\mathbf{B}},\tag{3.17}
$$

где  $\dot{\mathbf{I}}_{\scriptscriptstyle \rm I\hspace{-1pt}I}$  – диагональная матрица токов в ветвях схемы,  $\dot{\mathbf{I}}_{\scriptscriptstyle \rm I\hspace{-1pt}I} = \mathrm{diag}(\dot{I}_{\scriptscriptstyle \rm B}i)$ .

37

Суммарные потери мощности в сети запишутся:

$$
\Delta \dot{S}_{\Sigma} = \mathbf{n}^{\mathrm{T}} \Delta \dot{\mathbf{S}}_{\mathrm{B}}.
$$
 (3.18)

Для определения потоков мощности по ветвям схемы можно воспользоваться выражением:

$$
\dot{\mathbf{S}}_{\mathrm{B}} = \dot{\mathbf{I}}_{\mathrm{B}} \dot{U}_{\mathrm{HOM}}.\tag{3.19}
$$

Полученные параметры потокораспределения сети могут быть использованы для ее оптимизации.

## 4 РАСЧЁТ ПАРАМЕТРОВ РЕЖИМА С ПРИМЕНЕНИЕМ МАТРИЦ ОБОБЩЕННЫХ ПАРАМЕТРОВ ЭЛЕКТРИЧЕСКОЙ СЕТИ

Объединяя матричные уравнения первого (1.5), второго (1.6) законов Кирхгофа и закон Ома (1.7) в общую систему, получим обобщенное уравнение состояния электрической цепи, вид которого не зависит от ее конфигурации и числа элементов:

$$
\begin{cases}\n\mathbf{M}\mathbf{i} = \mathbf{j} \\
\mathbf{N}\mathbf{Z}_{\mathbf{B}}\mathbf{i} = \dot{\mathbf{E}}_{\mathbf{k}}\n\end{cases} (4.1)
$$

Эти уравнения можно объединить в одно, если матрицы М и NZ, рассматривать как блоки одной объединенной матрицы параметров схемы замещения системы:

$$
\begin{bmatrix} \mathbf{M} \\ \mathbf{NZ}_{B} \end{bmatrix} \cdot \mathbf{i} = \begin{bmatrix} \mathbf{j} \\ \dot{\mathbf{E}}_{K} \end{bmatrix} .
$$
 (4.2)

Введя новые обозначения (4.3), получим обобщенное уравнение состояния (4.4):

$$
\mathbf{A} = \begin{bmatrix} \mathbf{M} \\ \mathbf{N} \mathbf{Z}_{B} \end{bmatrix}; \ \dot{\mathbf{F}} = \begin{bmatrix} \dot{\mathbf{J}} \\ \dot{\mathbf{E}}_{K} \end{bmatrix};
$$
(4.3)

$$
\mathbf{AI} = \mathbf{F} \tag{4.4}
$$

Здесь матрица А является квадратной и в обычных условиях неособенной (имеет дискриминант), поэтому полученное уравнение состояния можно решить относительно матрицы токов ветвей, помножив слева обе части уравнения на обратную матрицу  $A^{-1}$ :

$$
\dot{\mathbf{I}} = \mathbf{A}^{-1} \mathbf{F} \,. \tag{4.5}
$$

В качестве примера запишем обобщенное уравнение состояния для схемы, представленной на рисунке 1.4.

Предварительно перемножим матрицы N и  $\dot{Z}_n$ :

$$
\mathbf{N} \cdot \mathbf{Z}_{B} = \begin{bmatrix} 1 & -1 & 0 & 0 & -1 & 0 \\ 0 & 0 & 0 & -1 & 1 & 1 \end{bmatrix} \times \begin{bmatrix} \dot{z}_{1} \\ \dot{z}_{2} \\ \dot{z}_{3} \\ \dot{z}_{4} \\ \dot{z}_{5} \\ \dot{z}_{6} \end{bmatrix} = \begin{bmatrix} \dot{z}_{1} & -\dot{z}_{2} & 0 & 0 & -\dot{z}_{5} & 0 \\ 0 & 0 & 0 & -\dot{z}_{4} & \dot{z}_{5} & \dot{z}_{6} \end{bmatrix}.
$$

Матрица М для рассматриваемой схемы определена в пункте 1.2. Исходя из того, что контурные ЭДС в схеме отсутствуют, обобщенное уравнение состояния запишется в следующем виде:

$$
\begin{bmatrix}\n-1 & -1 & 0 & 0 & 0 & 0 \\
0 & 0 & 0 & -1 & 0 & -1 \\
0 & +1 & -1 & 0 & -1 & +1 \\
0 & 0 & +1 & 0 & 0 & 0 \\
-\frac{1}{2} & -\frac{1}{2} & 0 & 0 & -\frac{1}{2} & -\frac{1}{2} \\
0 & 0 & -\frac{1}{2} & \frac{1}{2} & -\frac{1}{2} & \frac{1}{2}\n\end{bmatrix}\n\times\n\begin{bmatrix}\n\dot{I}_1 \\
\dot{I}_2 \\
\dot{I}_3 \\
\dot{I}_4 \\
\dot{I}_5 \\
\dot{I}_6\n\end{bmatrix}\n=\n\begin{bmatrix}\n\dot{J}_a \\
\dot{J}_b \\
\dot{J}_c \\
\dot{I}_d \\
\dot{I}_5 \\
\dot{I}_6\n\end{bmatrix}
$$

Частным случаем обобщенного уравнения состояния является первый закон Кирхгофа. Его форму обобщенное уравнение состояния принимает для системы электроснабжения, представленной схемой замещения в виде дерева. Контуры в такой схеме замещения отсутствуют.

## **ПЕРЕЧЕНЬ ВОПРОСОВ, ПОДЛЕЖАЩИХ РАЗРАБОТКЕ В КУРСОВОЙ РАБОТЕ НА ТЕМУ «ПРИМЕНЕНИЕ МАТРИЧНЫХ МЕТОДОВ ДЛЯ РАСЧЕТА И АНАЛИЗА РЕЖИМОВ ЭЛЕКТРИЧЕСКОЙ СИСТЕМЫ»**

1 Формирование уравнений установившегося режима электрической сети.

1.1 Составление схемы замещения электрической сети, определение её параметров и нагрузок в узлах.

1.2 Составление элементарных матриц параметров режима сети и матриц соединений.

1.3 Расчёт матрицы узловых проводимостей и матрицы контурных сопротивлений.

1.4 Запись уравнений узловых напряжений при задании нагрузок в токах.

1.5 Расчёт режима электрической сети при задании нагрузок в токах.

2 Расчёт режима электрической сети по узловым уравнениям с использованием метода исключения неизвестных Гаусса.

2.1 Расчёт режимов электрической сети на основе контурных уравнений.

2.2 Сопоставление результатов расчета режима.

3 Расчёт режима электрической сети по узловым уравнениям при задании нагрузок в мощностях с использованием итерационных методов.

3.1 Решение нелинейных узловых уравнений методом ускоренной итерации.

3.2 Решение нелинейных узловых уравнений методом Ньютона.

3.3 Решение нелинейных узловых уравнений в обращенной форме методом простой или ускоренной итерации.

3.4 Расчет потокораспределения сети на основе рассчитанных узловых напряжений.

4 Расчёт утяжелённого режима с применением матриц обобщенных параметров электрической сети.

5 Анализ результатов расчёта режимов. Анализ сходимости итерационных методов.

6 Схема сети с результатами расчета ее режимов.

### **ЛИТЕРАТУРА**

1. Электрические системы. Математические задачи электроэнергетики / Под ред. В.А. Веникова : Учебник. - 2-е изд. перераб. и дополн.- М.: Высшая школа, 1981. – 288 с.

2. Электрические системы. Том 1. Математические задачи электроэнергетики / Под ред. В.А. Веникова.: – М. : Высшая школа, 1970.  $-334$  c.

3. Электрические системы. Электрические сети / Под ред. В.А. Веникова, В.А. Строева. – М. : Высшая школа, 1998. – 510 с.

4. Идельчик В.И. Электрические системы и сети. М. : Энгергоатомиздат, 1989. – 592 с.

## **СОДЕРЖАНИЕ**

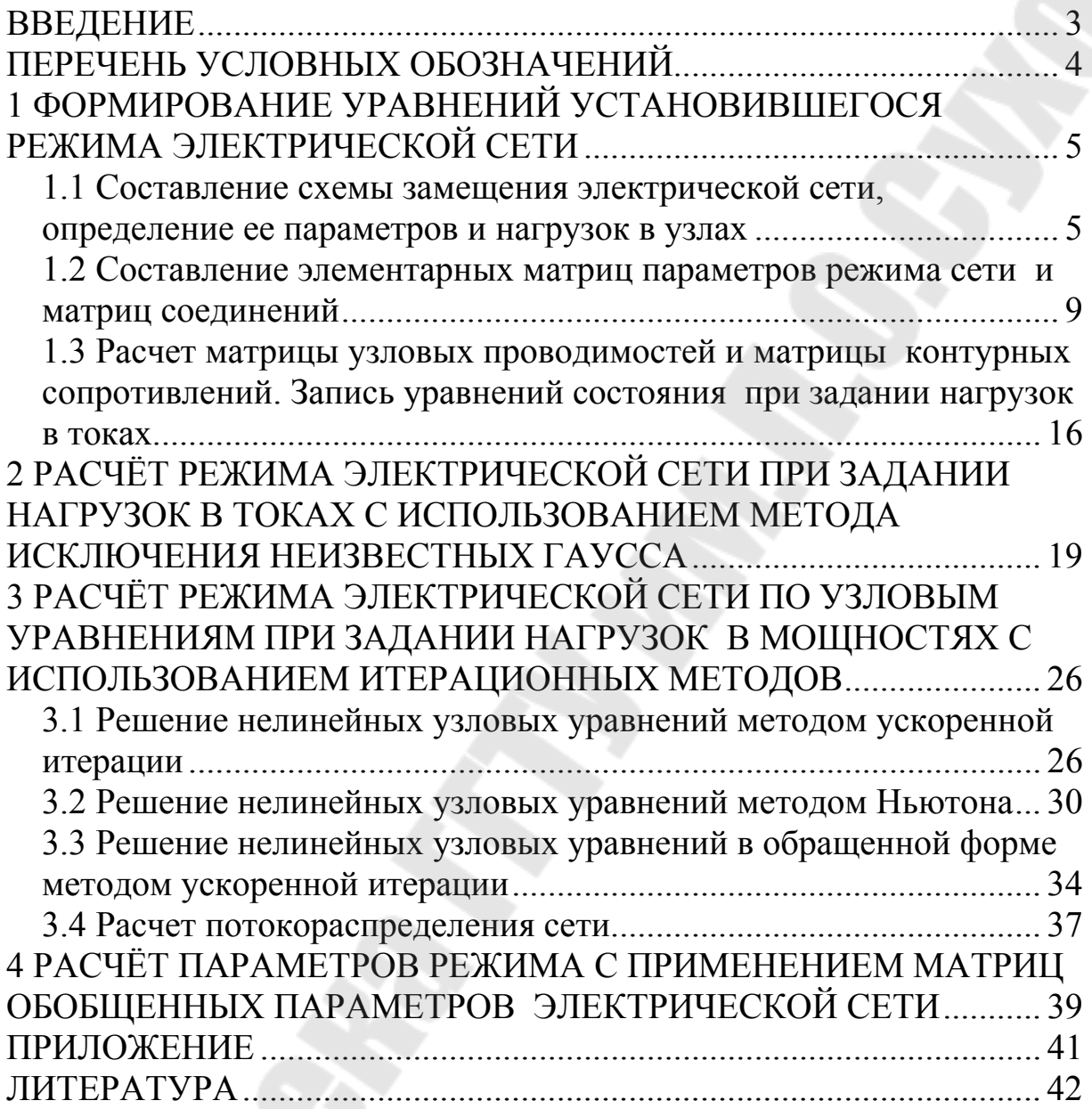

**Фиков** Александр Станиславович **Алферова** Тамара Викторовна

# **МАТЕМАТИЧЕСКОЕ МОДЕЛИРОВАНИЕ В ЭНЕРГЕТИКЕ**

**Методические указания к курсовой работе по одноименному курсу для студентов специальности 1-43 01 02 «Электроэнергетические системы и сети» дневной формы обучения**

> Подписано к размещению в электронную библиотеку ГГТУ им. П. О. Сухого в качестве электронного учебно-методического документа 17.01.12.

> > Рег. № 66Е. E-mail: ic@gstu.by http://www.gstu.by